# The D-SPIN Text Corpus Format and International Standards

Ulrich Heid, Kerstin Eckart

Universität Stuttgart Institut für maschinelle Sprachverarbeitung – Computerlinguistik – Azenbergstr. 12 D 70174 Stuttgart

Garching, October 2009: D-SPIN Advisory Board Meeting

<span id="page-0-0"></span>

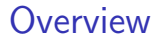

- Need for standardisation in D-SPIN: scenarios and types of needs
- Current state of the international standardisation of Language Resources
	- Areas
	- Vision of an integrated representation
- Ongoing work on standards in D-SPIN and open issues
- Conclusion

# Need for standardisation in D-SPIN

Sample scenarios

Corpus processing in the WebLicht tool chain:

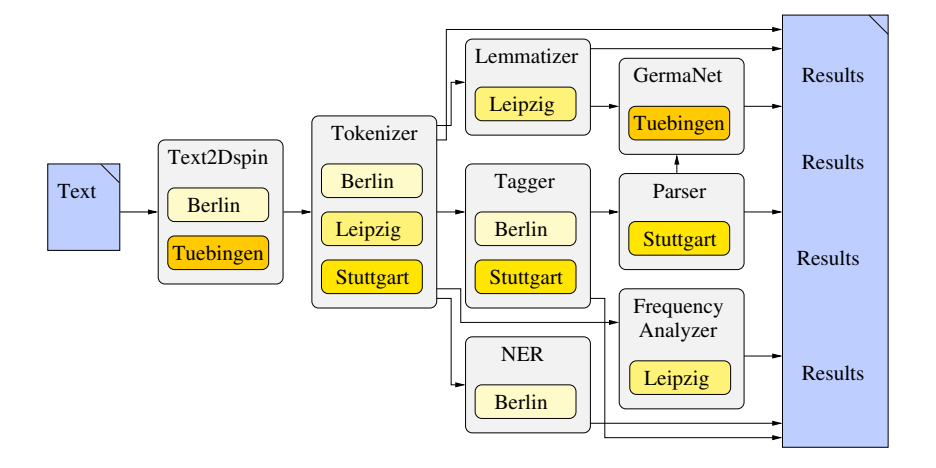

# Need for standardisation in D-SPIN

Sample scenarios: Corpus processing

- (1) Comparing tools of the same functionality:
	- e.g. Taggers from Berlin and Stuttgart
		- one text
		- different annotations
		- possibly: different tagsets
- (2) Combining tools for different functionalities:
	- e.g. Tokenizer Tagger Parser
		- one text
		- annotations from different tools and steps
		- possibly: different tagsets

# Need for standardisation in D-SPIN

Interpreting the sample scenarios

- (1) Tool comparison:
	- Need for common vocabulary to convey results of linguistic analysis
	- cf. "Tagset mapping": common data categories

#### (2) Tool combination:

- Need for common structure and representation of annotations
- cf. "Format conversion"
- Plus need for common data categories

- Expert groups: open forum for discussion Language resources: ISO TC37/SC-4
- Structured set of procedures to prepare international standards, organised by ISO
- National mirror committees: in Germany organised by DIN
- Standardisation by consensus: Proposals – discussion – improvements –  $\dots$
- Different related projects and initiatives: CLARIN/D-SPIN, FLaReNet, Language Grid, DARIAH

Fields of technology covered

- Infrastructure for storage and processing:
	- Archiving of language resources: PIDs
	- WebService technologies, e.g. UDDI, ...
- Representational Infrastructure:
	- Unicode
	- Stand-off XML and XML Schemas; RDF, OWL, ...
- Metadata for resources
- Structure and representation of (e.g. corpus) annotations
- Vocabulary for conveying analysis results: data categories

Levels of abstraction in language resource standardisation

- Metamodels:
	- how to do annotation
	- how to represent text and annotations
	- using a graph-based formalism with feature structures
- Models for specific linguistic layers: Proposals for morphosyntax, syntax and (some aspects of) lexical semantics
- Sample instantiations: exemplification (e.g. in annexes to standards)

Standards relevant for D-SPIN corpus work

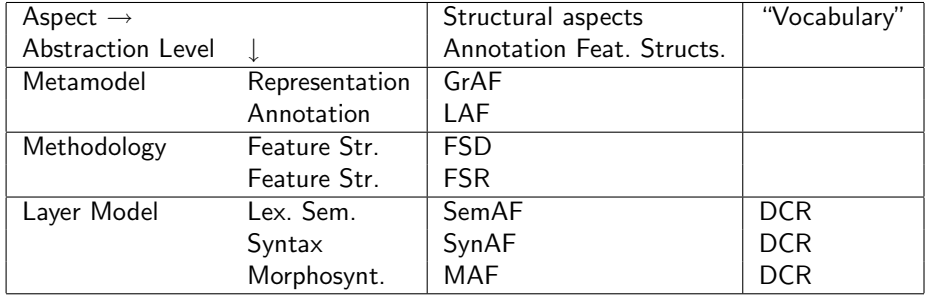

Corpus related standards proposals: a list of titles

- Metamodels: Representation of texts and annotations:
	- GrAF: Graph Annotation Framwork
	- LAF: Linguistic Annotation Framwork
- Methodology for feature structure-based representation:
	- FSD: Feature System Declarations
	- FSR: Feature Structure Representation
- Models for single layers of linguistic description:
	- SemAF: Semantic Annotation Framework
	- SynAF: Syntactic Annotation Framework
	- MAF: Morphosyntactic Annotation Framework
- $\rightarrow$  Philosophy: multi-layered annotation

Principles underlying the corpus-related standards

- Graph-based representation: nodes, edges; Annotations at nodes and (possibly) at edges
- Feature structures: easy to integrate with graphs
- "Vocabulary" from DCR: Data Category Registry: implemented as ISOcat: online registry and facility for "tagset mapping"

Vision:

- Integrated format for data exchange: multi-layered – mappable data categories – pivot function
- Mapping of data categories: as far as possible

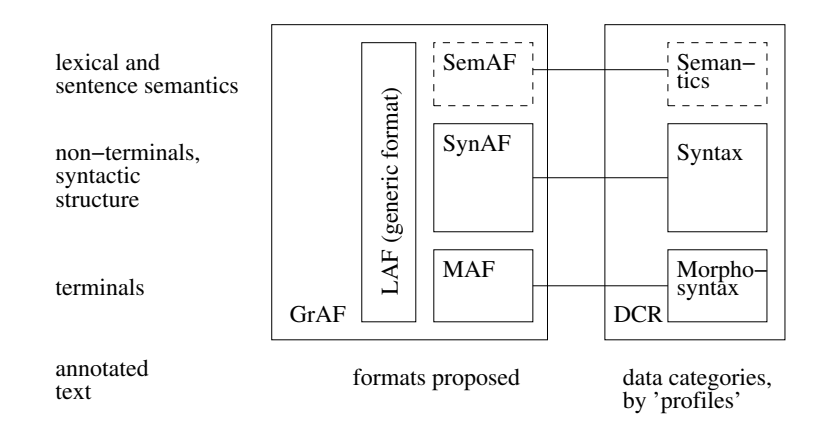

## International standardisation of linguistic resources Corpus-related standards: Experiment: Representing a sample sentence in LAF

Sample sentence: Die Messungen fanden statt. (the measurements took place)

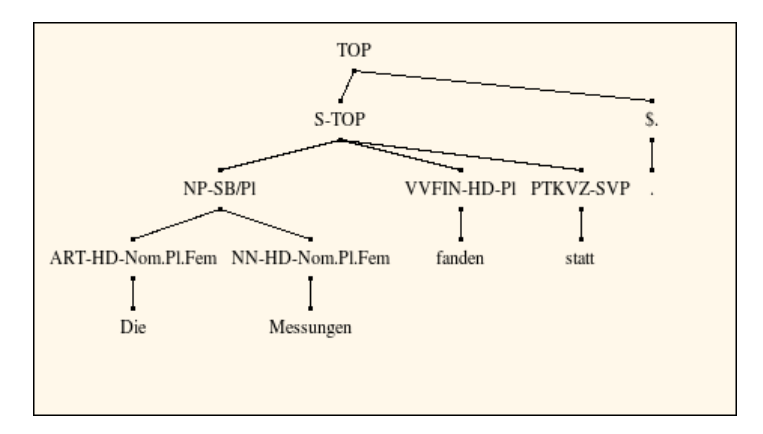

References to primary data: character-offsets

```
|D|i|e| |M|e|s|s|u|n|g|e|n| |f|a|n|d|e|n| |s|t|a|t|t|.|
0 1 2 3 4 5 6 7 8 9 0 1 2 3 4 5 6 7 8 9 0 1 2 3 4 5 6 7
                 1 2
```

```
<graf:region id=''r1'' anchors=''0 3''/> Die
<graf:region id=''r2'' anchors=''4 13''/> Messungen
<graf:region id=''r3'' anchors=''14 20''/> fanden
\langle \text{graf:region id} = 'r4' \rangle anchors=''21 26''/> statt
\langle \text{graf:region id} = 'r5' \rangle anchors=''26 27''/>
```
References to primary data: character-offsets

```
|D|i|e| |M|e|s|s|u|n|g|e|n| |f|a|n|d|e|n| |s|t|a|t|t|.|
0 1 2 3 4 5 6 7 8 9 0 1 2 3 4 5 6 7 8 9 0 1 2 3 4 5 6 7
                 1 2
```

```
\langle \text{graf:region id} = 'r1' \rangle anchors=''0 3''/> Die
<graf:region id=''r2'' anchors=''4 13''/> Messungen
<graf:region id=''r3'' anchors=''14 20''/> fanden
\langle \text{graf:region id} = 'r4' \rangle anchors=''21 26''/> statt
\langle \text{graf:region id} = 'r5' \rangle anchors=''26 27''/>
```
References to primary data: character-offsets

```
|D|i|e| |M|e|s|s|u|n|g|e|n| |f|a|n|d|e|n| |s|t|a|t|t|.|
0 1 2 3 4 5 6 7 8 9 0 1 2 3 4 5 6 7 8 9 0 1 2 3 4 5 6 7
                 1 2
```

```
<graf:region id=''r1'' anchors=''0 3''/> Die
\langle \text{graf:region id} = 'r2' anchors=''4 13''/> Messungen
<graf:region id=''r3'' anchors=''14 20''/> fanden
\langle \text{graf:region id} = 'r4' \rangle anchors=''21 26''/> statt
\langle \text{graf:region id} = 'r5' \rangle anchors=''26 27''/>
```
References to primary data: character-offsets

```
|D|i|e| |M|e|s|s|u|n|g|e|n| |f|a|n|d|e|n| |s|t|a|t|t|.|
0 1 2 3 4 5 6 7 8 9 0 1 2 3 4 5 6 7 8 9 0 1 2 3 4 5 6 7
                 1 2
```

```
<graf:region id=''r1'' anchors=''0 3''/> Die
<graf:region id=''r2'' anchors=''4 13''/> Messungen
\langle \text{graf:region id} = 'r3' \rangle anchors=''14 20''/> fanden
\langle \text{graf:region id} = 'r4' \rangle anchors=''21 26''/> statt
\langle \text{graf:region id} = 'r5' \rangle anchors=''26 27''/>
```
References to primary data: character-offsets

```
|D|i|e| |M|e|s|s|u|n|g|e|n| |f|a|n|d|e|n| |s|t|a|t|t|.|
0 1 2 3 4 5 6 7 8 9 0 1 2 3 4 5 6 7 8 9 0 1 2 3 4 5 6 7
                 1 2
```

```
<graf:region id=''r1'' anchors=''0 3''/> Die
<graf:region id=''r2'' anchors=''4 13''/> Messungen
<graf:region id=''r3'' anchors=''14 20''/> fanden
\langle \text{graf:region id} = 'r4' \rangle anchors=''21 26''/> statt
\langle \text{graf:region id} = 'r5' \rangle anchors=''26 27''/>
```
References to primary data: character-offsets

```
|D|i|e| |M|e|s|s|u|n|g|e|n| |f|a|n|d|e|n| |s|t|a|t|t|.|
0 1 2 3 4 5 6 7 8 9 0 1 2 3 4 5 6 7 8 9 0 1 2 3 4 5 6 7
                 1 2
```

```
<graf:region id=''r1'' anchors=''0 3''/> Die
<graf:region id=''r2'' anchors=''4 13''/> Messungen
<graf:region id=''r3'' anchors=''14 20''/> fanden
\langle \text{graf:region id} = 'r4' \rangle anchors=''21 26''/> statt
\langle \text{graf:region id} = 'r5' \rangle anchors=''26 27''/>
```

```
\langle \text{graf:node id} = 'n1' \rangle\langle \text{graf:link to='} 'r1' \rangle<graf:as type=''BitPar''>
     <graf:a label=''msd''>
       \langlens1:fs\rangle<ns1:f name=''pos''>
             <symbol value=''ART''/>
          \langle/ns1:f>
          \text{Sns1:} name=''case''>
             <symbol value=''Nom''/>
          \langle/ns1:f>
          \langlens1\cdotf name=''number''>
             <symbol value=''Pl''/>
          \langle/ns1:f>
           ...
       \langle/ns1:fs>
     </graf:a>
  </graf:as>
</graf:node>
```
Corpus-related standards: Example – terminal node

```
\langle \text{graf:node id} = \rangle' n1''>
  \langle \text{graf:link to='} 'r1' \rangle<graf:as type=''BitPar''>
     <graf:a label=''msd''>
       \langlens1:fs\rangle<ns1:f name=''pos''>
             <symbol value=''ART''/>
          \langle/ns1:f>
          \text{Sns1:} name=''case''>
             <symbol value=''Nom''/>
          \langle/ns1:f>
          \langlens1\cdotf name=''number''>
             <symbol value=''Pl''/>
          \langle/ns1:f>
           ...
       \langle/ns1:fs>
     </graf:a>
  </graf:as>
</graf:node>
```
node

Corpus-related standards: Example – terminal node

```
<graf:node id =''n1''> terminal node
  <graf:as type=''BitPar''>
    <graf:a label=''msd''>
      \langlens1:fs\rangle<ns1:f name=''pos''>
           <symbol value=''ART''/>
         \langle/ns1:f>
         \text{Sns1:} name=''case''>
           <symbol value=''Nom''/>
         \langle/ns1:f>
         \langlens1\cdotf name=''number''>
           <symbol value=''Pl''/>
         \langle/ns1:f>
         ...
      \langle/ns1:fs>
    </graf:a>
  </graf:as>
</graf:node>
```
 $\langle \text{graf:}\text{link to} = 'r1'$   $\rangle$  reference to region r1:  $(f \text{Die})'$ 

```
\langle \text{graf:node id} = 'n1' \rangle<graf:link to=''r1''/> reference to region r1: ''Die''
  <graf:as type=''BitPar''> annotation set
    <graf:a label=''msd''>
      \langlens1:fs\rangle<ns1:f name=''pos''>
           <symbol value=''ART''/>
         \langle/ns1:f>
         \text{Sns1:} name=''case''>
           <symbol value=''Nom''/>
         \langle/ns1:f>
         \langlens1\cdotf name=''number''>
           <symbol value=''Pl''/>
         \langle/ns1:f>
         ...
      \langle/ns1:fs>
    </graf:a>
  </graf:as>
</graf:node>
```

```
\langle \text{graf:node id} = 'n1' \rangle<graf:link to=''r1''/> reference to region r1: ''Die''
  <graf:as type=''BitPar''>
    <graf:a label=''msd''> morpho-syntactic description
      \langlens1:fs\rangle<ns1:f name=''pos''>
           <symbol value=''ART''/>
         \langle/ns1:f>
         \text{Sns1:} name=''case''>
           <symbol value=''Nom''/>
         \langle/ns1:f>
         \langlens1\cdotf name=''number''>
           <symbol value=''Pl''/>
         \langle/ns1:f>
         ...
      \langle/ns1:fs>
    </graf:a>
  </graf:as>
</graf:node>
```

```
\langle \text{graf:node id} = 'n1' \rangle<graf:link to=''r1''/> reference to region r1: ''Die''
  <graf:as type=''BitPar''>
    <graf:a label=''msd''>
      <ns1:fs> feature structure
        <ns1:f name=''pos''>
          <symbol value=''ART''/>
        \langle/ns1:f>
        \text{Sns1:} name=''case''>
          <symbol value=''Nom''/>
        \langle/ns1:f>
        \langlens1\cdotf name=''number''>
          <symbol value=''Pl''/>
        \langle/ns1:f>
        ...
      \langle/ns1:fs>
    </graf:a>
  </graf:as>
</graf:node>
   Heid/Eckart (IMS) D-SPIN/Standards garchingfol3.tex 15 / 33
```

```
\langle \text{graf:node id} = 'n1' \rangle<graf:link to=''r1''/> reference to region r1: ''Die''
  <graf:as type=''BitPar''>
    <graf:a label=''msd''>
      \langlens1:fs\rangle<ns1:f name=''pos''> features
          <symbol value=''ART''/>
        </ns1:f> (ART-HD-Nom.Pl.Fem Die)
        \text{Sns1}:f name=''case''>
          <symbol value=''Nom''/>
        \langle/ns1:f>
        \langlens1\cdotf name=''number''>
          <symbol value=''Pl''/>
        \langle/ns1:f>
        ...
      \langle/ns1:fs>
    </graf:a>
  </graf:as>
</graf:node>
   Heid/Eckart (IMS) D-SPIN/Standards garchingfol3.tex 15 / 33
```

```
\langle \text{graf:node id} = 'n6' \rangle<graf:as type=''BitPar''>
     <graf:a label=''cd''>
       \langlens1\cdotfs>
          \text{Sns1:} f name=''cat''>
             <symbol value=''NP''/>
          \langle/ns1:f>
       \langle/ns1:fs>
     </graf:a>
  </graf:as>
</graf:node>
```
Corpus-related standards: Example – non-terminal node

#### $\langle \text{graf:node id} = 'n6' \rangle$

```
<graf:as type=''BitPar''>
    <graf:a label=''cd''>
       \langlens1\cdotfs>
         \text{sns1}:f name=''cat''>
            <symbol value=''NP''/>
         \langle/ns1:f>
       \langle/ns1:fs>
    </graf:a>
  </graf:as>
</graf:node>
```
node

```
<graf:node id =''n6''> non-terminal node (no link)
  <graf:as type=''BitPar''>
    <graf:a label=''cd''>
      \langlens1\cdotfs>
        \text{Sns1:} f name=''cat''>
           <symbol value=''NP''/>
        \langle/ns1:f>
      \langle/ns1:fs>
    </graf:a>
  </graf:as>
</graf:node>
```

```
\langle \text{graf:node id} = 'n6' \rangle<graf:as type=''BitPar''> annotation set
    <graf:a label=''cd''>
       \langlens1\cdotfs>
         \text{Sns1:} f name=''cat''>
            <symbol value=''NP''/>
         \langle/ns1:f>
       \langle/ns1:fs>
    </graf:a>
  </graf:as>
</graf:node>
```

```
\langle \text{graf:node id} = 'n6' \rangle<graf:as type=''BitPar''>
    <graf:a label=''cd''> constituency description
       \langlens1\cdotfs>
         \text{sns1}:f name=''cat''>
            <symbol value=''NP''/>
         \langle/ns1:f>
       \langle/ns1:fs>
    </graf:a>
  </graf:as>
</graf:node>
```

```
\langle \text{graf:node id} = 'n6' \rangle<graf:as type=''BitPar''>
    <graf:a label=''cd''>
      <ns1:fs> feature structure
        \text{sns1}:f name=''cat''>
           <symbol value=''NP''/>
        \langle/ns1:f>
      \langle/ns1:fs>
    </graf:a>
  </graf:as>
</graf:node>
```

```
\langle \text{graf:node id} = 'n6' \rangle<graf:as type=''BitPar''>
     <graf:a label=''cd''>
       \langlens1\cdotfs>
          \text{Sns1}:f name=''cat''>
            <symbol value=''NP''/> NP node
          \langle/ns1:f>
       \langle/ns1:fs>
     </graf:a>
  </graf:as>
</graf:node>
```
Corpus-related standards: Example – edges

```
\langle \text{graf:} \text{edge id} = ' \text{ 'e4'} \rangle \text{ from} = 'n7' \text{ 'to} = 'n3' \text{ 's}<graf:as type=''BitPar''>
      <graf:a label=''cd''>
         \langlens1:fs\rangle\text{Sns1:}f name=''role''>
               <symbol value=''HD''/>
            \langle/ns1:f>
         \langle/ns1:fs>
      </graf:a>
   </graf:as>
</graf:edge>
                                              \langle \text{graf:} \text{edge} \text{ id} = ' \text{ 'e5'}' \text{ from} = 'n7' \text{ 'to} = 'n4' \text{ 's}<graf:as type=''BitPar''>
                                                     <graf:a label=''cd''>
                                                        \langlens1:fs>
                                                           \text{sns1:}f name=''role''>
                                                              <symbol value=''SVP''/>
                                                          \langle/ns1:f>
                                                        \langle/ns1:fs>
                                                    </graf:a>
                                                  </graf:as>
                                              </graf:edge>
```
Corpus-related standards: Example – edges

```
\langle \text{graf:} \text{edge} \text{ id} = ' \text{ 'e4'} \rangle \text{ from} = 'n7' \text{ 'to} = 'n3' \text{ 's}<graf:as type=''BitPar''>
      <graf:a label=''cd''>
         \langlens1:fs\rangle\text{Sns1:}f name=''role''>
               <symbol value=''HD''/>
            \langle/ns1:f>
         \langle/ns1:fs>
      </graf:a>
   </graf:as>
</graf:edge>
                                               \langle \text{graf:} \text{edge} \text{ id} = ' \text{ 'e5'} \rangle \text{ from} = 'n7' \text{ 'to} = 'n4' \text{ 's}<graf:as type=''BitPar''>
                                                      <graf:a label=''cd''>
                                                         \langlens1:fs>
                                                            \text{sns1:}f name=''role''>
                                                               <symbol value=''SVP''/>
                                                            \langle/ns1:f>
                                                         \langle/ns1:fs>
                                                      </graf:a>
                                                   </graf:as>
                                               </graf:edge>
```

```
edge with start node n7 (S) edge with start node n7 (S)
and end node n3 (VVFIN: ''findet'') and end node n4 (PTKVZ: ''statt'')
```
Corpus-related standards: Example – edges

```
\langle \text{graf:} \text{edge id} = ' \text{ 'e4'}' \text{ from} = 'n7' \text{ 'to} = 'n3' \rangle<graf:as type=''BitPar''>
     <graf:a label=''cd''>
        \langlens1:fs\rangle\text{Sns1:} f name=''role''>
              <symbol value=''HD''/>
          \langle/ns1:f>
        \langle/ns1:fs>
     </graf:a>
  </graf:as>
</graf:edge>
                                            \langle \text{graf:} \text{edge id} = ' \text{ 'e5'}' \text{ from} = 'n7' \text{ 'to} = 'n4' \rangle<graf:as type=''BitPar''>
                                                 <graf:a label=''cd''>
                                                    \langlens1:fs\rangle<ns1:f name=''role''>
                                                          <symbol value=''SVP''/>
                                                     \langle/ns1:f>
                                                   \langle/ns1:fs>
                                                 </graf:a>
                                               </graf:as>
                                            </graf:edge>
```

```
edge with start node n7 (S) edge with start node n7 (S)
and end node n3 (VVFIN: ''findet'') and end node n4 (PTKVZ: ''statt'')
```
#### nodes and edges are annotated with annotation sets
## D-SPIN and the ongoing standardisation work

- CLARIN has a Standardisation Action Plan  $\rightarrow$  also relevant for D-SPIN
- D-SPIN is related with ongoing NLP work on German
	- national de-facto standards
	- existing tools and resources
		- $\rightarrow$  need to accommodate both:
			- established work on German and international standards
- D-SPIN web services
	- $\rightarrow$  need for processing-oriented formats and for exchange

## CLARIN Action Plan for Standardisation

Double Structure

- By topic:
	- storage and processing (PIDs...)
	- representation infrastructure (XML, Unicode...)
	- metadata
	- structure of linguistic representations (LAF, MAF, SynAF)
	- vocabulary for conveying analysis results (DCR)
- By state of completion of the standards
	- official standards:
		- recommendation to adopt these standards as a basis for the work
	- ongoing proposals: recommendation for experimental use

## D-SPIN and the CLARIN Action Plan

- Infrastructural Standards
	- PIDs
	- stand-off XML, Schemas...
		- $\Rightarrow$  Used as a basis of daily work
- Standards for linguistic representation
	- $\Rightarrow$  Experimentation and co-development ongoing
		- Structure of representations: mappings
		- Vocabulary for conveying analysis results: comparison and documentation of data categories

# Structure of linguistic representations

Annotated corpus data in D-SPIN

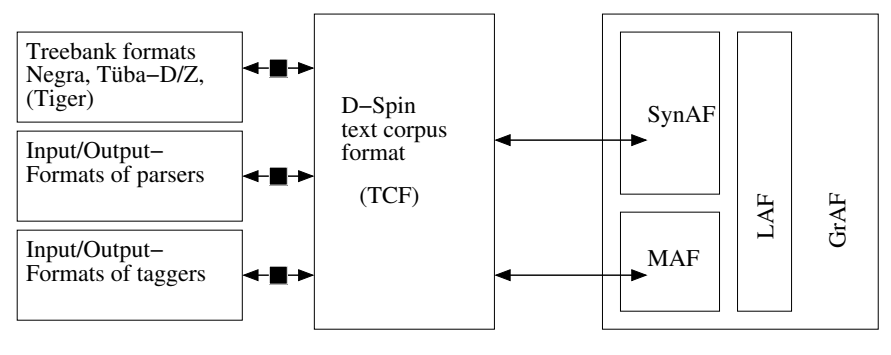

used in existing tools for German used for processing in WebServices

vision for exchange (pivot) format standardised

### Structure of linguistic representations

Requirements in terms of formats for annotated text data  $(1/2)$ Recall: layers of the web service architecture

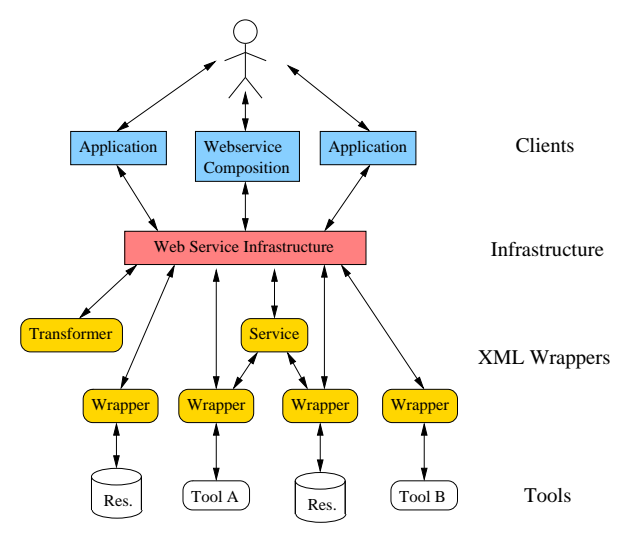

## Structure of linguistic representations

Requirements in terms of formats for annotated text data (2/2)

Formats in three layers

– tool-internal:

tools should not be modified when being entered into D-SPIN web service chains

- web-service-infrastructural (TCF): for exchange between tools of the web service chains
- external:

for exchange interoperability outside D-SPIN, for archiving, combination with other formats, etc.

Properties: linguistic layers

Developed for efficient processing in web service

- stand-off XML, but "slim"
- processing-related metadata
- layers of linguistic description separated explicitly

```
Text features for use in the web service chain
<?xml version=''1.0'' encoding=''UTF-8''?>
<D-Spin version=''0.3''>
<MetaData/>
  <TextCorpus lang=''de''>
     <text>Charles Perrault, Das Rotkäppchen.
     ...
    \langle/text\rangle<tokens>
        <token ...
    </tokens>
     <POStags tagset=''STTS''>
        <tag \ldots</POStags>
     <lemmas>
        <lemma ...
    </lemmas>
     <parsing tagset=''TigerTB''><parse><constituent ...</parse></parsing>
  </TextCorpus>
</D-Spin>
```
Text features for use in the web service chain

```
<?xml version=''1.0'' encoding=''UTF-8''?>
<D-Spin version=''0.3''>
<MetaData/> information about the document
  <TextCorpus lang=''de''>
    <text>Charles Perrault, Das Rotkäppchen.
    ...
    \langle/text\rangle<tokens>
       <token ...
    </tokens>
    <POStags tagset=''STTS''>
       <tag \ldots</POStags>
    <lemmas>
       <lemma ...
    </lemmas>
    <parsing tagset=''TigerTB''><parse><constituent ...</parse></parsing>
  </TextCorpus>
</D-Spin>
```

```
Text features for use in the web service chain
<?xml version=''1.0'' encoding=''UTF-8''?>
<D-Spin version=''0.3''>
<MetaData/>
  <TextCorpus lang=''de''> language: German
    <text>Charles Perrault, Das Rotkäppchen.
     ...
    \langle/text\rangle<tokens>
       <token ...
    </tokens>
    <POStags tagset=''STTS''>
       <tag \ldots</POStags>
    <lemmas>
        <lemma ...
    </lemmas>
    <parsing tagset=''TigerTB''><parse><constituent ...</parse></parsing>
  </TextCorpus>
</D-Spin>
```

```
Text features for use in the web service chain
<?xml version=''1.0'' encoding=''UTF-8''?>
<D-Spin version=''0.3''>
<MetaData/>
  <TextCorpus lang=''de''>
    <text>Charles Perrault, Das Rotkäppchen.
    ... raw text
    \langle/text>
    <tokens>
       <token ...
    </tokens>
    <POStags tagset=''STTS''>
       <tag \ldots</POStags>
    <lemmas>
       <lemma ...
    </lemmas>
    <parsing tagset=''TigerTB''><parse><constituent ...</parse></parsing>
  </TextCorpus>
```

```
</D-Spin>
```

```
Text features for use in the web service chain
<?xml version=''1.0'' encoding=''UTF-8''?>
<D-Spin version=''0.3''>
<MetaData/>
  <TextCorpus lang=''de''>
    <text>Charles Perrault, Das Rotkäppchen.
    ...
    \langle/text\rangle<tokens> text is tokenized
       <token ...
    </tokens>
    <POStags tagset=''STTS''>
       <tag \ldots</POStags>
    <lemmas>
       <lemma ...
    </lemmas>
    <parsing tagset=''TigerTB''><parse><constituent ...</parse></parsing>
  </TextCorpus>
</D-Spin>
```

```
Text features for use in the web service chain
<?xml version=''1.0'' encoding=''UTF-8''?>
<D-Spin version=''0.3''>
<MetaData/>
  <TextCorpus lang=''de''>
     <text>Charles Perrault, Das Rotkäppchen.
     ...
    \langle/text\rangle<tokens>
        <token ...
    </tokens>
     <POStags tagset=''STTS''> part-of-speech annotation
        \text{diag} \dots</POStags>
     <lemmas>
        <lemma ...
    </lemmas>
     <parsing tagset=''TigerTB''><parse><constituent ...</parse></parsing>
  </TextCorpus>
</D-Spin>
```

```
Text features for use in the web service chain
<?xml version=''1.0'' encoding=''UTF-8''?>
<D-Spin version=''0.3''>
<MetaData/>
  <TextCorpus lang=''de''>
    <text>Charles Perrault, Das Rotkäppchen.
    ...
    \langle/text\rangle<tokens>
       <token ...
    </tokens>
    <POStags tagset=''STTS''>
       <tag \ldots</POStags>
    <lemmas> lemma annotation
       \lambdalemma ...
    </lemmas>
    <parsing tagset=''TigerTB''><parse><constituent ...</parse></parsing>
  </TextCorpus>
</D-Spin>
```

```
Text features for use in the web service chain
<?xml version=''1.0'' encoding=''UTF-8''?>
<D-Spin version=''0.3''>
<MetaData/>
  <TextCorpus lang=''de''>
    <text>Charles Perrault, Das Rotkäppchen.
    ...
    \langle/text\rangle<tokens>
       <token ...
    </tokens>
    <POStags tagset=''STTS''>
       <tag \ldots</POStags>
    <lemmas>
       <lemma ...
    </lemmas> (constituent) parse
    <parsing tagset=''TigerTB''><parse><constituent ...</parse></parsing>
  </TextCorpus>
</D-Spin>
```

```
<tokens> token layer
   <token ID=''t2''>Charles</token>
   <token ID=''t3''>Perrault</token>
    ...
   <token ID=''t1736''>.</token>
\langletokens>
<POStags tagset=''STTS''>
   <tag tokID=''t2''>NE</tag>
    ...
   <tag tokID=''t1736''>$.</tag>
</POStags>
<lemmas>
   <lemma tokID=''t2''>Charles</lemma>
    ...
   <lemma tokID=''t1736''>.</lemma>
</lemmas>
```

```
<tokens> token layer
   <token ID=''t2''>Charles</token>
   <token ID=''t3''>Perrault</token>
    ... unique identifier
   <token ID=''t1736''>.</token>
\langletokens>
<POStags tagset=''STTS''>
   <tag tokID=''t2''>NE</tag>
    ...
   <tag tokID=''t1736''>$.</tag>
</POStags>
\langlelemmas\rangle<lemma tokID=''t2''>Charles</lemma>
    ...
   <lemma tokID=''t1736''>.</lemma>
</lemmas>
```

```
<tokens> token layer
   <token ID=''t2''>Charles</token>
   <token ID=''t3''>Perrault</token>
    ... token form
   <token ID=''t1736''>.</token>
</tokens>
<POStags tagset=''STTS''>
   <tag tokID=''t2''>NE</tag>
    ...
   <tag tokID=''t1736''>$.</tag>
</POStags>
\langlelemmas>
   <lemma tokID=''t2''>Charles</lemma>
    ...
   \langlelemma tokID=''t1736''>.\langle/lemma>
</lemmas>
```

```
<tokens> token layer
   <token ID=''t2''>Charles</token>
   <token ID=''t3''>Perrault</token>
    ...
   <token ID=''t1736''>.</token>
\langletokens>
<POStags tagset=''STTS''> part of speech
   <tag tokID=''t2''>NE</tag>
    ...
   <tag tokID=''t1736''>$.</tag>
</POStags>
<lemmas>
   <lemma tokID=''t2''>Charles</lemma>
    ...
   <lemma tokID=''t1736''>.</lemma>
</lemmas>
```

```
<tokens> token layer
   <token ID=''t2''>Charles</token>
   <token ID=''t3''>Perrault</token>
    ...
   \langletoken ID=''t1736''> \langle/token>
\langletokens\rangle<POStags tagset=''STTS''> part of speech
   <tag tokID=''t2''>NE</tag>
    ... token reference
   <tag tokID=''t1736''>$.</tag>
</POStags>
\langlelemmas>
   <lemma tokID=''t2''>Charles</lemma>
    ...
   \langlelemma tokID=''t1736''>.\langle/lemma>
</lemmas>
```

```
<tokens> token layer
   <token ID=''t2''>Charles</token>
   <token ID=''t3''>Perrault</token>
    ...
   <token ID=''t1736''>.</token>
\langletokens\rangle<POStags tagset=''STTS''> part of speech
   <tag tokID=''t2''>NE</tag>
    ...    POS-Tag (STTS-tagset)
   <tag tokID=''t1736''>$.</tag>
</POStags>
\langlelammas>
   <lemma tokID=''t2''>Charles</lemma>
    ...
   \langlelemma tokID=''t1736''> \langle/lemma>
</lemmas>
```

```
<tokens> token layer
   <token ID=''t2''>Charles</token>
   <token ID=''t3''>Perrault</token>
   ...
   <token ID=''t1736''>.</token>
\langletokens>
<POStags tagset=''STTS''> part of speech
   <tag tokID=''t2''>NE</tag>
   ...
   <tag tokID=''t1736''>$.</tag>
</POStags>
<lemmas> lemma annotation
   <lemma tokID=''t2''>Charles</lemma>
   ...
   <lemma tokID=''t1736''>.</lemma>
</lemmas>
```

```
<tokens> token layer
   <token ID=''t2''>Charles</token>
   <token ID=''t3''>Perrault</token>
   ...
   <token ID=''t1736''>.</token>
\langletokens>
<POStags tagset=''STTS''> part of speech
   <tag tokID=''t2''>NE</tag>
   ...
   <tag tokID=''t1736''>$.</tag>
</POStags>
<lemmas> lemma annotation
   <lemma tokID=''t2''>Charles</lemma>
   ... token reference
   \langlelemma tokID=''t1736''>.\langlelemma>
</lemmas>
```

```
<tokens> token layer
   <token ID=''t2''>Charles</token>
   <token ID=''t3''>Perrault</token>
   ...
   <token ID=''t1736''>.</token>
\langletokens>
<POStags tagset=''STTS''> part of speech
   <tag tokID=''t2''>NE</tag>
   ...
   <tag tokID=''t1736''>$.</tag>
</POStags>
<lemmas> lemma annotation
   <lemma tokID=''t2''>Charles</lemma>
   ... lemma form
   \langlelemma tokID=''t1736''>.\langle/lemma>
</lemmas>
```
Sentence layer

```
<parsing tagset=''TigerTB''>
  <parse>
    <constituent cat=''TOP''>
      <constituent cat=''NP-TOP''>
        <constituent cat=''PN-NK-Nom.Sg''>
          <constituent cat=''NE-PNC-Nom.Sg''><tokenRef tokID=''t2''/></constituent>
          <constituent cat=''NE-PNC-Nom.Sg''><tokenRef tokID=''t3''/></constituent>
        </constituent>
        <constituent cat=''$,''><tokenRef tokID=t4"/></constituent>
        <constituent cat=''NP-APP''>
          <constituent cat=''ART-NK-Nom.Sg''><tokenRef tokID=''t5''/></constituent>
          <constituent cat=''NE-NK-Nom.Sg''><tokenRef tokID=''t6''/></constituent>
        </constituent>
      </constituent>
      <constituent cat=''$.''><tokenRef tokID=''t7''/></constituent>
   </constituent>
  </parse>
  <parse>
     ...
</parsing>
```
Sentence layer

```
<parsing tagset=''TigerTB''>
  <parse> Charles Perrault, Das Rotkäppchen.
    <constituent cat=''TOP''>
      <constituent cat=''NP-TOP''>
       <constituent cat=''PN-NK-Nom.Sg''>
          <constituent cat=''NE-PNC-Nom.Sg''><tokenRef tokID=''t2''/></constituent>
          <constituent cat=''NE-PNC-Nom.Sg''><tokenRef tokID=''t3''/></constituent>
       </constituent>
       <constituent cat=''$,''><tokenRef tokID=t4"/></constituent>
       <constituent cat=''NP-APP''>
          <constituent cat=''ART-NK-Nom.Sg''><tokenRef tokID=''t5''/></constituent>
          <constituent cat=''NE-NK-Nom.Sg''><tokenRef tokID=''t6''/></constituent>
       </constituent>
      </constituent>
      <constituent cat=''$.''><tokenRef tokID=''t7''/></constituent>
   </constituent>
  </parse>
  <parse>
     ...
</parsing>
```
Heid/Eckart (IMS) [D-SPIN/Standards](#page-0-0) garchingfol3.tex 27 / 33

Sentence layer

```
<parsing tagset=''TigerTB''>
  <parse>
    <constituent cat=''TOP''> non-terminal nodes
      <constituent cat=''NP-TOP''>
       <constituent cat=''PN-NK-Nom.Sg''>
          <constituent cat=''NE-PNC-Nom.Sg''><tokenRef tokID=''t2''/></constituent>
          <constituent cat=''NE-PNC-Nom.Sg''><tokenRef tokID=''t3''/></constituent>
       </constituent>
       <constituent cat=''$,''><tokenRef tokID=t4"/></constituent>
       <constituent cat=''NP-APP''>
          <constituent cat=''ART-NK-Nom.Sg''><tokenRef tokID=''t5''/></constituent>
          <constituent cat=''NE-NK-Nom.Sg''><tokenRef tokID=''t6''/></constituent>
       </constituent>
      </constituent>
      <constituent cat=''$.''><tokenRef tokID=''t7''/></constituent>
    </constituent>
  </parse>
  <parse>
     ...
</parsing>
```
Heid/Eckart (IMS) [D-SPIN/Standards](#page-0-0) garchingfol3.tex 27 / 33

Sentence layer

```
<parsing tagset=''TigerTB''>
  <parse>
    <constituent cat=''TOP''>
      <constituent cat=''NP-TOP''> terminal nodes
       <constituent cat=''PN-NK-Nom.Sg''>
         <constituent cat=''NE-PNC-Nom.Sg''><tokenRef tokID=''t2''/></constituent>
         <constituent cat=''NE-PNC-Nom.Sg''><tokenRef tokID=''t3''/></constituent>
       </constituent>
       <constituent cat=''$,''><tokenRef tokID=t4"/></constituent>
       <constituent cat=''NP-APP''>
         <constituent cat=''ART-NK-Nom.Sg''><tokenRef tokID=''t5''/></constituent>
          <constituent cat=''NE-NK-Nom.Sg''><tokenRef tokID=''t6''/></constituent>
       </constituent>
      </constituent>
      <constituent cat=''$.''><tokenRef tokID=''t7''/></constituent>
    </constituent>
  </parse>
  <parse>
     ...
</parsing>
```
Heid/Eckart (IMS) [D-SPIN/Standards](#page-0-0) garchingfol3.tex 27 / 33

Relating TCF with existing formats and with upcoming standards

- Converters from/to existing formats
	- tokenizers, taggers, NER, (Berlin, Leipzig, Stuttgart)
	- treebank formats:  $Nefra, Tüba-D/Z$  (Tübingen) TiGer: to be done yet
	- general formats: PAULA (Tubingen) ¨
- Converters from/to upcoming standards
	- MAF (Stuttgart)
	- experiments with LAF (DFKI/Stuttgart)
	- $\Rightarrow$  TCF and MAF/SynAF are structurally close

Relating TCF with existing formats and with upcoming standards

Example: MAF  $\rightarrow$  TCF mapping

• Extract information about the words from MAF

Relating TCF with existing formats and with upcoming standards

Example: MAF  $\rightarrow$  TCF mapping

• Extract information about the words from MAF

Relating TCF with existing formats and with upcoming standards

Example: MAF  $\rightarrow$  TCF mapping

• Extract information about the words from MAF

Relating TCF with existing formats and with upcoming standards

Example: MAF  $\rightarrow$  TCF mapping

• Extract information about the words from MAF

Relating TCF with existing formats and with upcoming standards

Example: MAF  $\rightarrow$  TCF mapping

• Extract information about the words from MAF

Relating TCF with existing formats and with upcoming standards

Example: MAF  $\rightarrow$  TCF mapping

• Extract information about the words from MAF

#### MAF TCF <token id=''t2''>The</token> <token ID=''t2''>The</token> part-of-speech <tag tokID=''t2''>det</tag> <wordForm lemma=''the'' tag=''pos.det'' tokens=''t2''/> lemma <lemma tokID=''t2''>the</lemma>

 $\Rightarrow$  Mapping TCF information about token, pos and lemma to MAF is also possible, but converter is not existing yet

Relating TCF with existing formats and with upcoming standards

MAF representations not (yet) covered

- n-to-m relations between wordForms and tokens
	- $\rightarrow$  could be replaced
		- by TCF 1-to-1 relations by redefining the tokens in the converter
- discontinuous / nested wordForms: setzt den Hut ab / Geburtstagsgeschenkpapier
- ambiguous wordForms / tokens: sichere/ADJ/V
- POS tags represented as feature structures (TCF: atomic POS tags)
- lexicon references
- normal forms, phonetic forms:

```
<token form=''...'' phonetic=''...'' ...
```
 $\Rightarrow$  Extend TCF, create new elements like <phonetic/> if needed in WebServices
## Convergence on descriptive vocabularies

D-SPIN work on tagsets

- Need to reinterpret existing tagsets in a way to map them onto other tagsets
	- by analysis in terms of feature structures
	- by trying to define relationships:
		- identity
		- overlap
		- disjointness
- Recently: start of mapping of STTS (Stuttgart-Tubingen TagSet) onto ISOcat/DCR ¨  $\Rightarrow$  More such work is needed and planned

## Convergence on descriptive vocabularies

D-SPIN work on tagsets: an example

- ISOcat POS tagset, for nouns:
	- commonNoun, properNoun
	- diminutiveNoun, . . .
- STTS POS tagset:
	- NN (normales Nomen), NE (Eigenname)
- ISOcat definitions, by classes and values:
	- nounClass [+ definition from ISO-12620]
		- \* commonNoun: (example: continent) [Def.: . . . denoting a class of objects . . . ]
		- properNoun: (example: Europe) [Def.: . . . denoting a single object. . .]
- $\Rightarrow$  Intellectual work on mapping

## Conclusion

- International standards for linguistic representation are evolving: D-SPIN contributes to their development
- D-SPIN formats on three levels:
	- tool specific
	- web service-related (TCF):
		- mappings to/from de facto standards for German
		- mapping to/from international standards
	- LAF/MAF/SynAF as exchange format: Then TCF/LAF. . . -Mapping has a double function